# **Heerlen**

- [Release data:](#page-0-0)
	- [Inhoud release](#page-0-1)
	- [Software:](#page-0-2)
		- [PR02 Portalen en Samenwerken](#page-0-3)
		- [PR12 Gebruikerstoepassingen](#page-2-0)
		- [PR13U Toepasbare Regels Uitvoeren](#page-5-0)
		- [PR13M Toepasbare Regels Maken](#page-5-1)
		- [PR2905 Knooppunt](#page-5-2)
		- [Beheer](#page-7-0)
		- [Algemene set](#page-7-1)
		- [Standaarden](#page-7-2)
		- [Aangeboden services](#page-7-3)

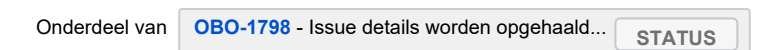

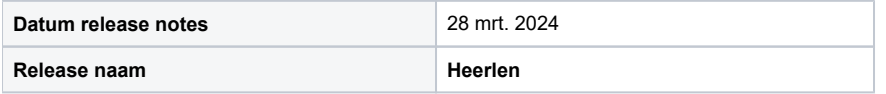

# <span id="page-0-0"></span>Release data:

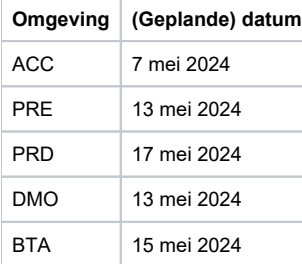

# <span id="page-0-1"></span>Inhoud release

### <span id="page-0-2"></span>Software:

### <span id="page-0-3"></span>**PR02 Portalen en Samenwerken**

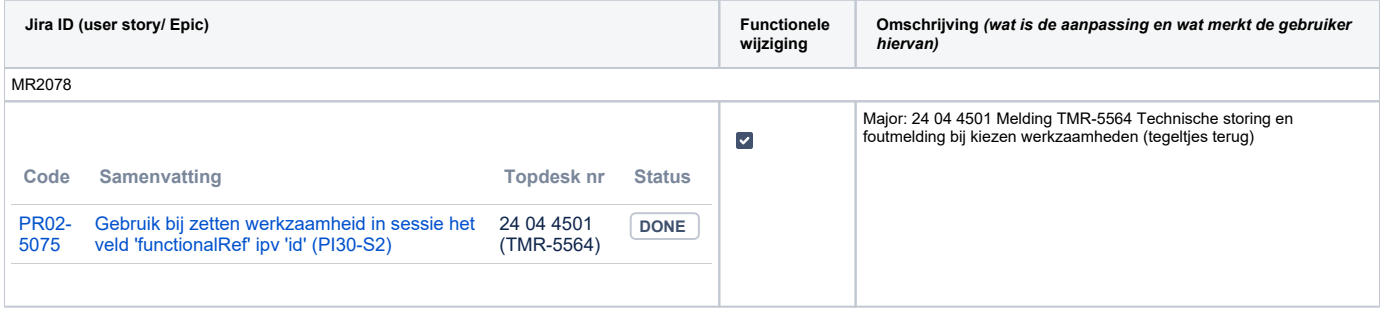

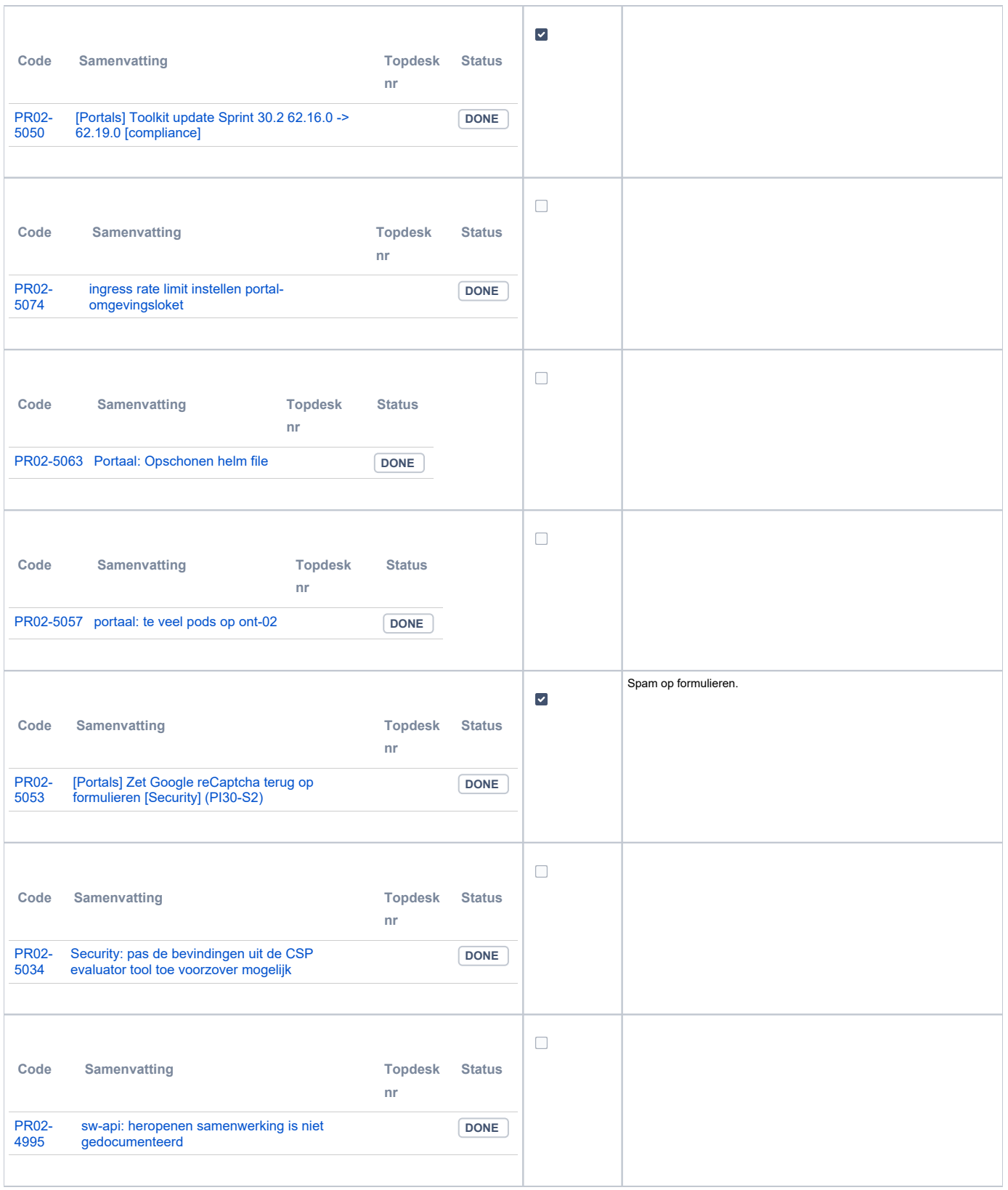

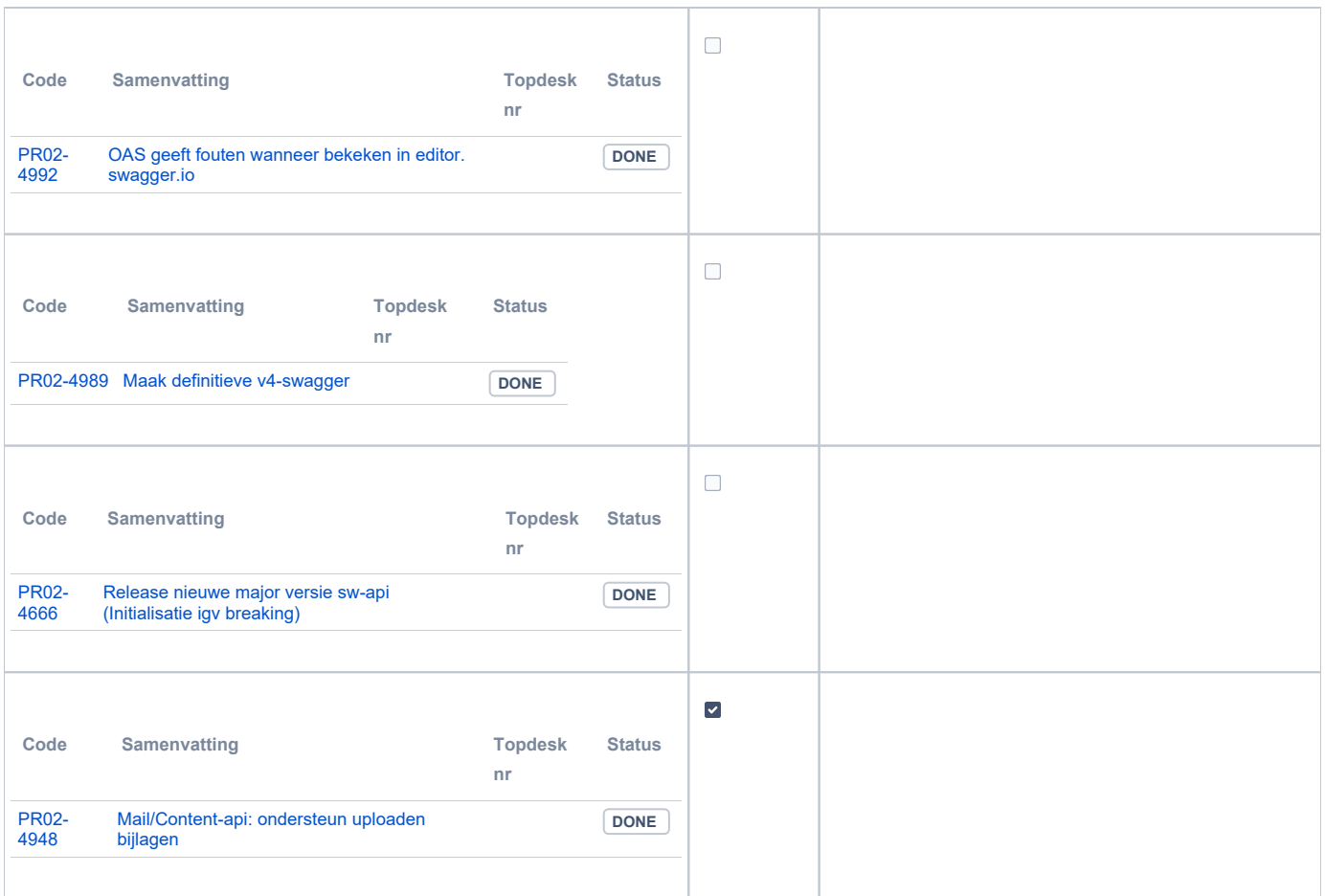

## <span id="page-2-0"></span>**PR12 Gebruikerstoepassingen**

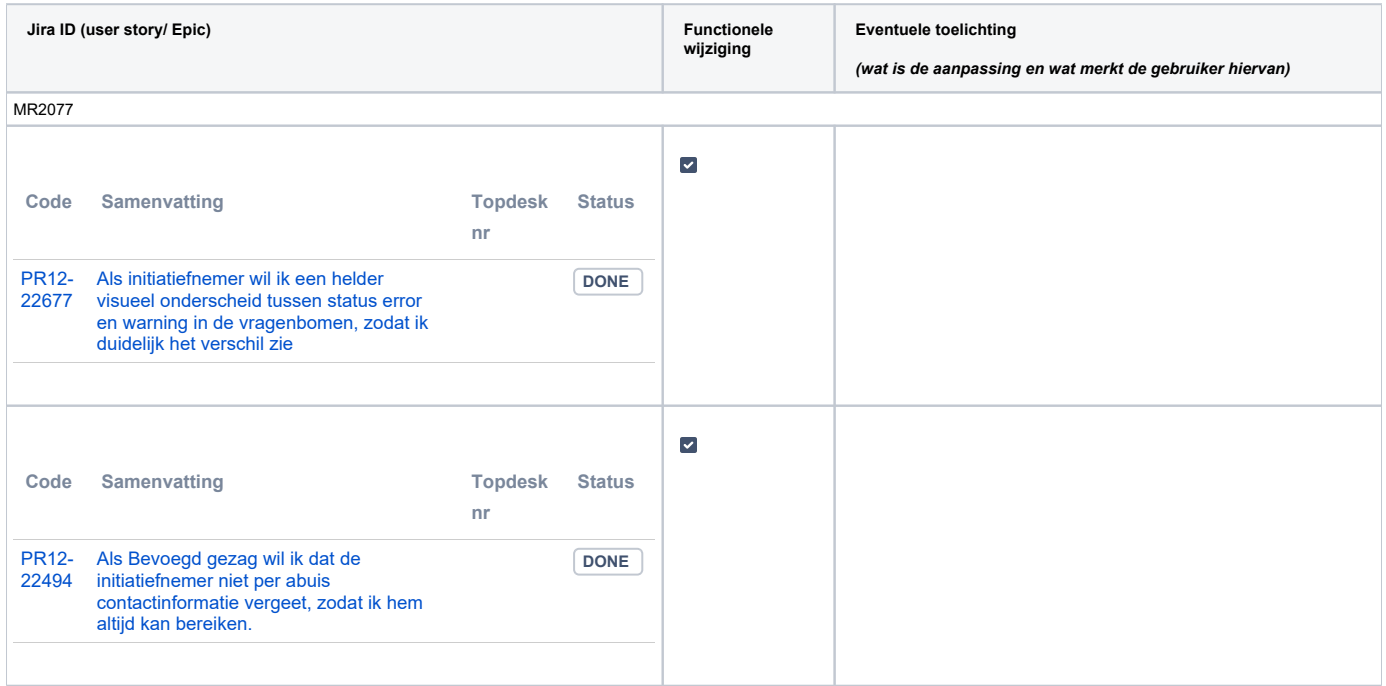

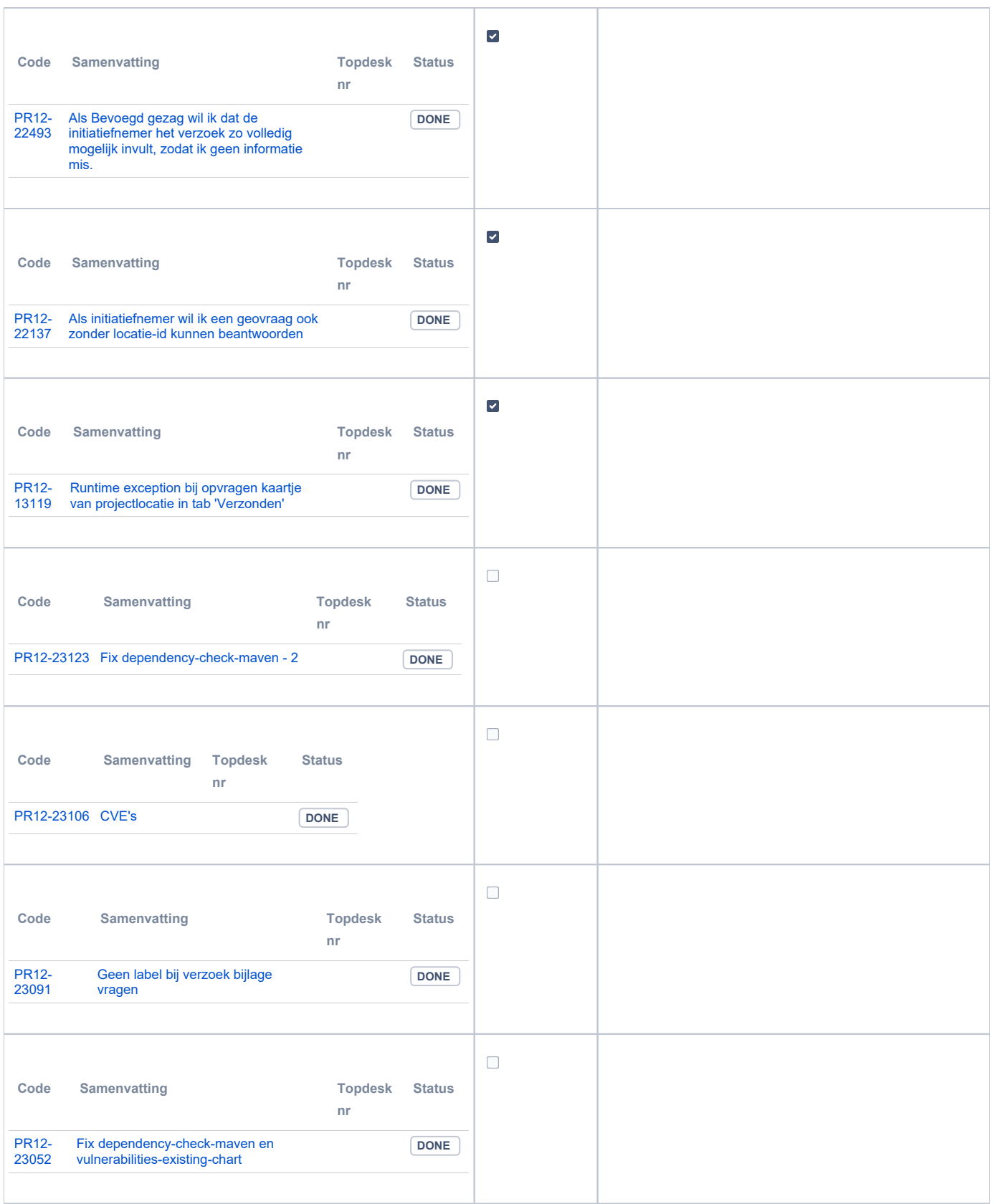

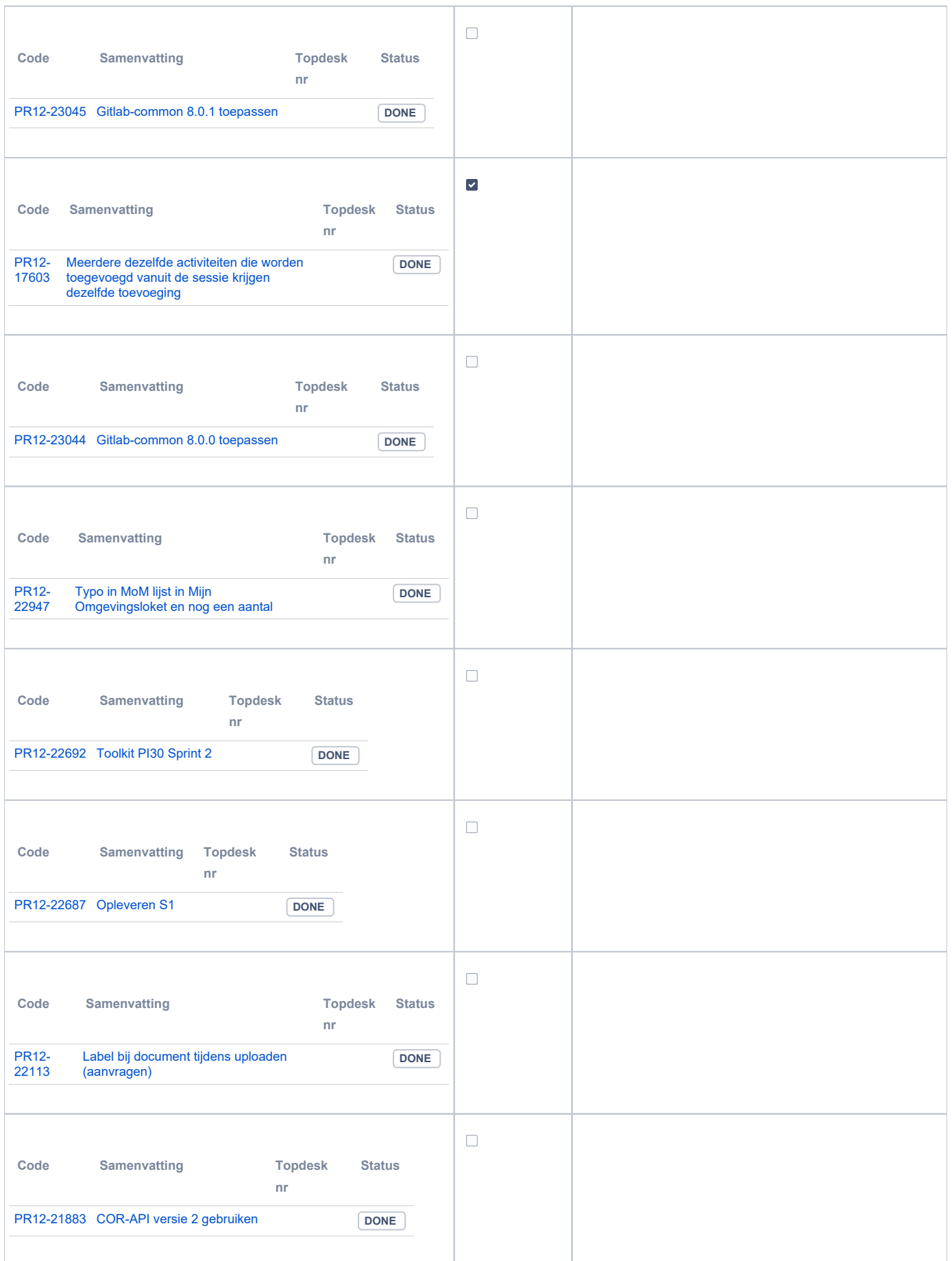

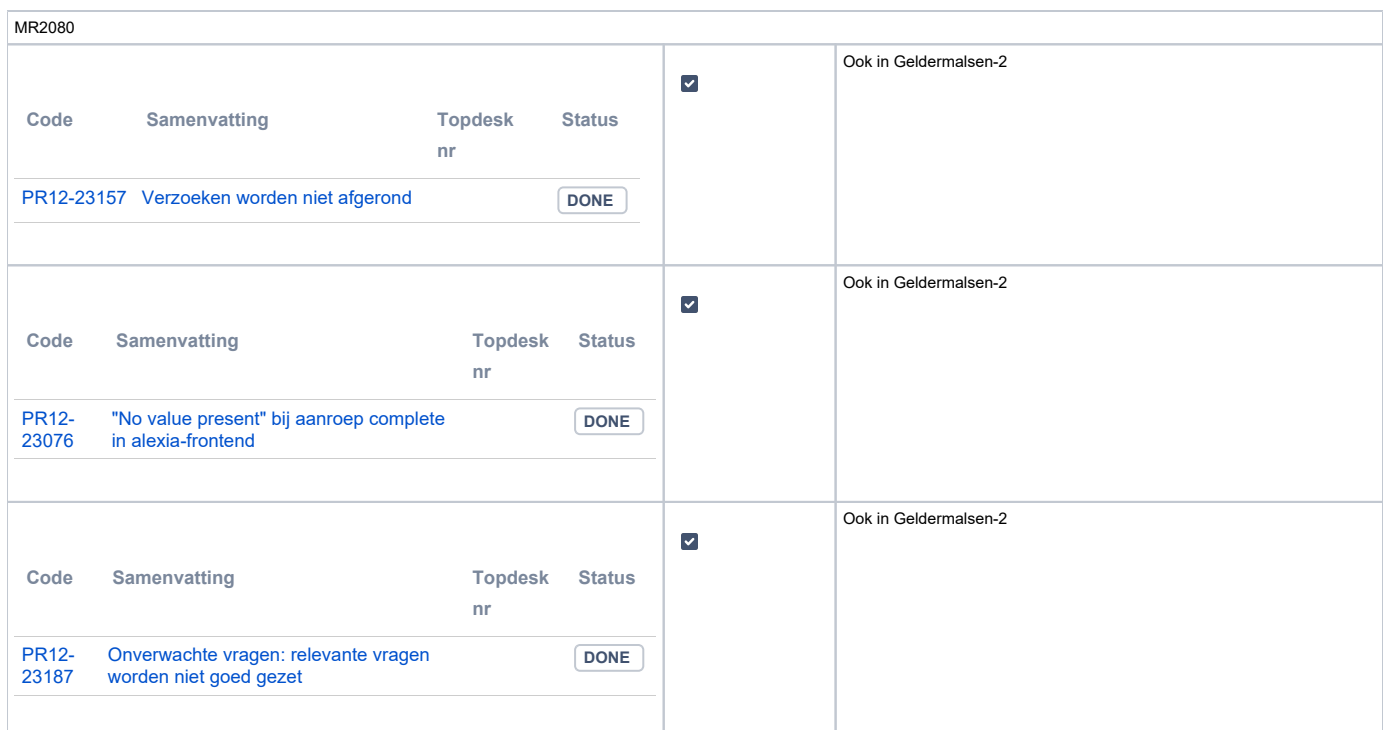

### <span id="page-5-0"></span>**PR13U Toepasbare Regels Uitvoeren**

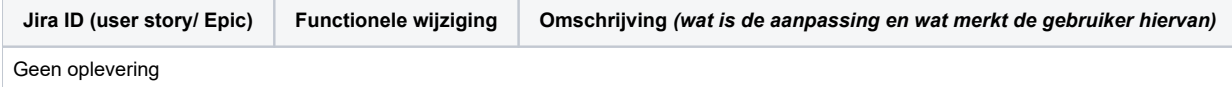

### <span id="page-5-1"></span>**PR13M Toepasbare Regels Maken**

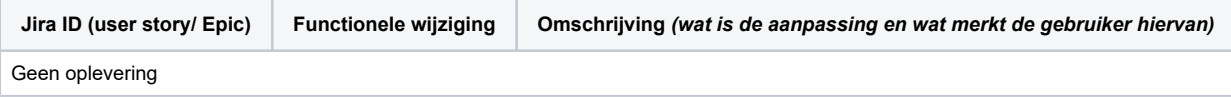

### <span id="page-5-2"></span>**PR2905 Knooppunt**

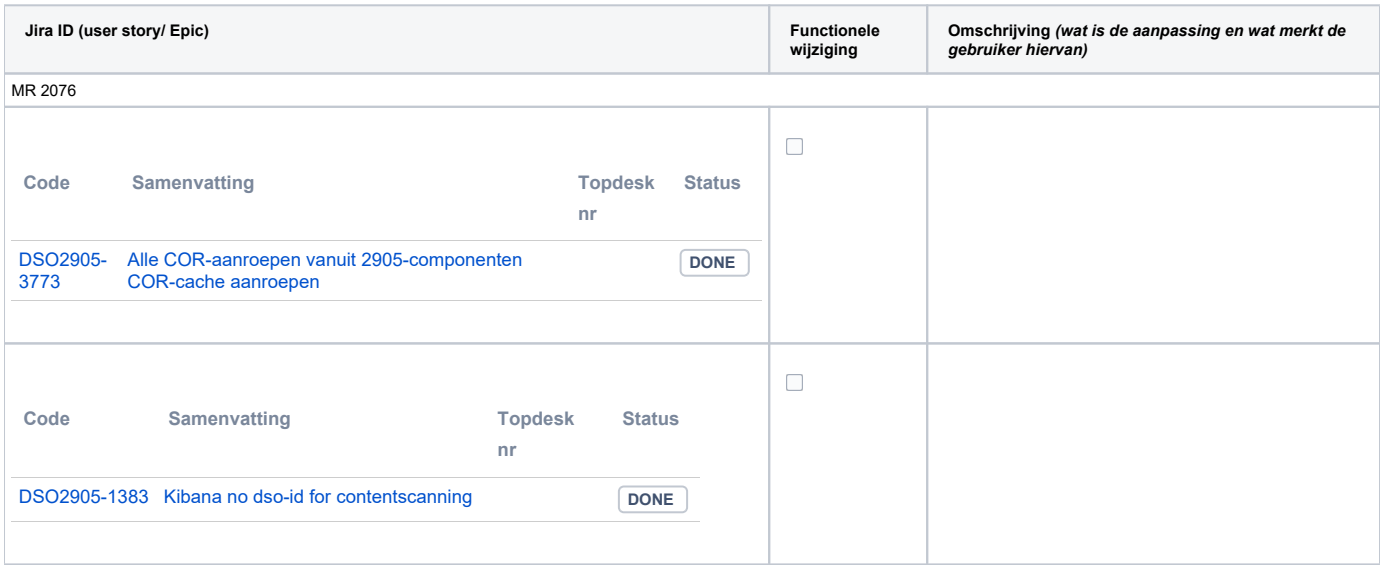

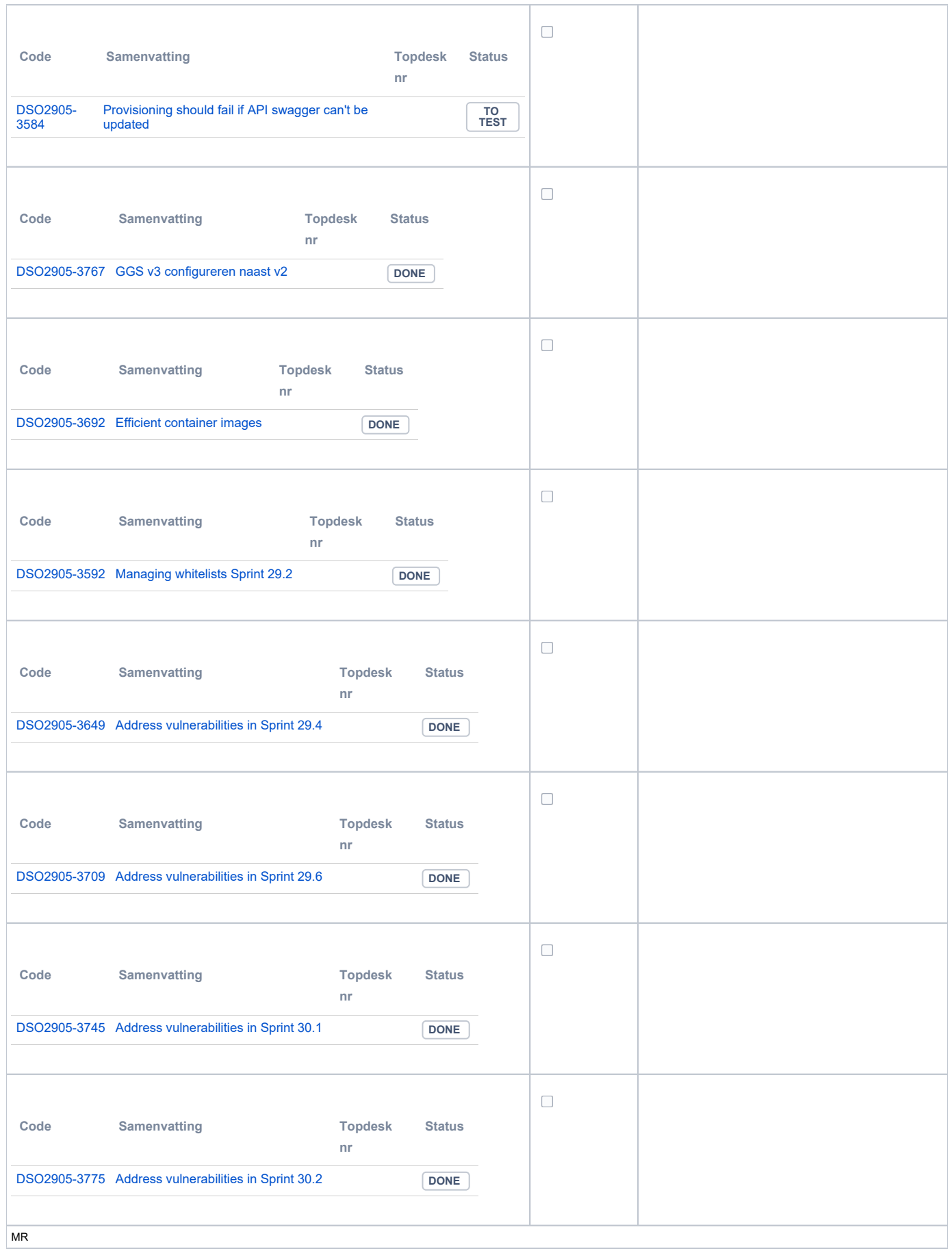

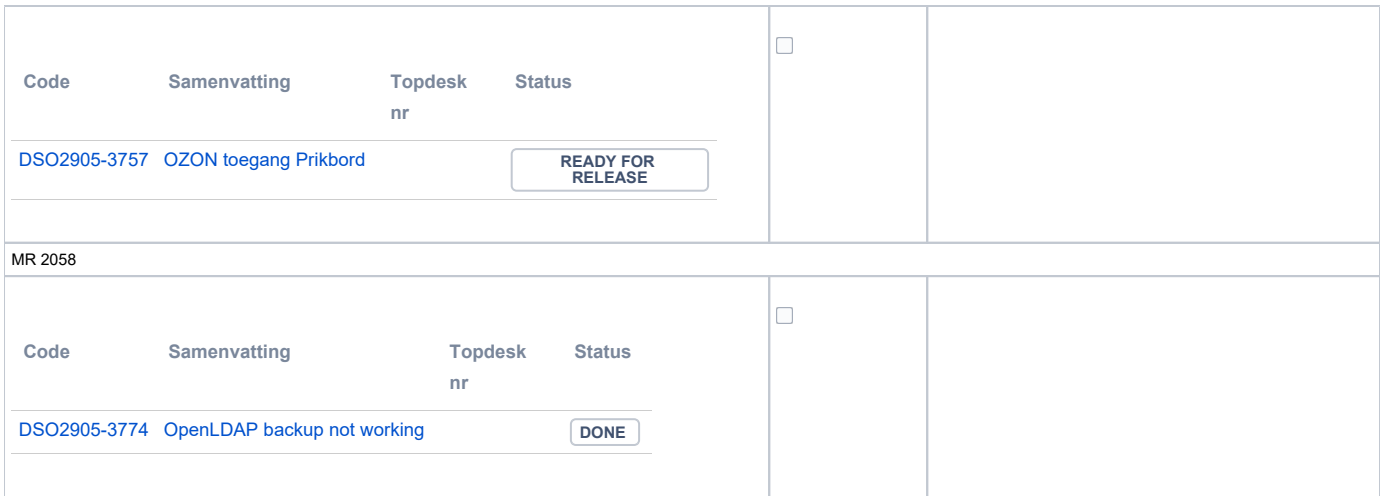

### <span id="page-7-0"></span>**Beheer**

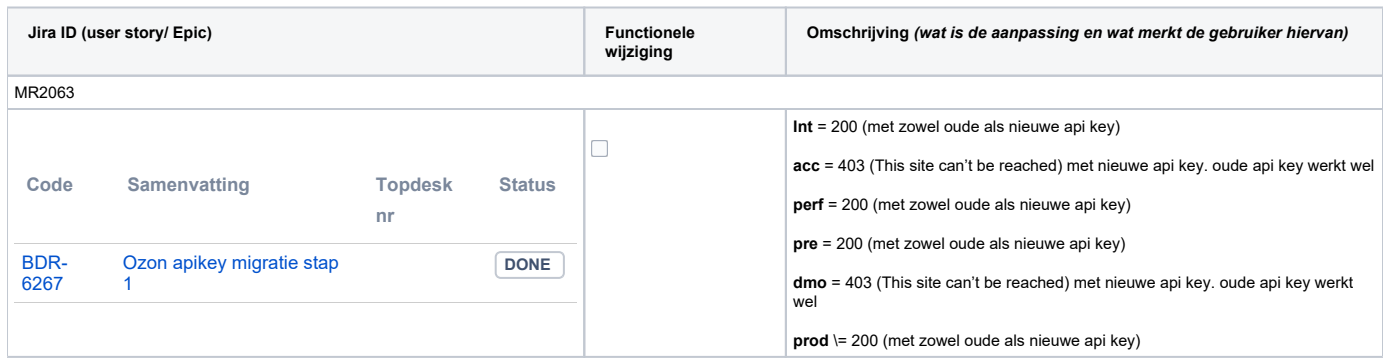

### <span id="page-7-1"></span>**Algemene set**

Versie 3.3.2

#### <span id="page-7-2"></span>**Standaarden**

- STAM, versie 4.0, en 3.0.0. Versie 2.0.1 is vervallen sinds de Tiel-release
- VerzoekIndienenOphalen-XSD, versie 3.0.0 (en versie 2.0.0)
- STTR (en IMTR) versie 1.5 / 2.0. Versie 1.4.2 is vervallen sinds de Ommen-release

#### <span id="page-7-3"></span>**Aangeboden services**

- v2 Verzoeken-Afhandelen 2.0.7
- v2 Verzoeken-Indienen 2.0.2
- v3 Verzoeken-Afhandelen 3.0.1
- v3 Verzoeken-Indienen 3.0.4
- v4 Verzoeken-Indienen 4.0.1